## Remote Learning!

# @ Upwey South Primary School

We want to know what it looks like for you...

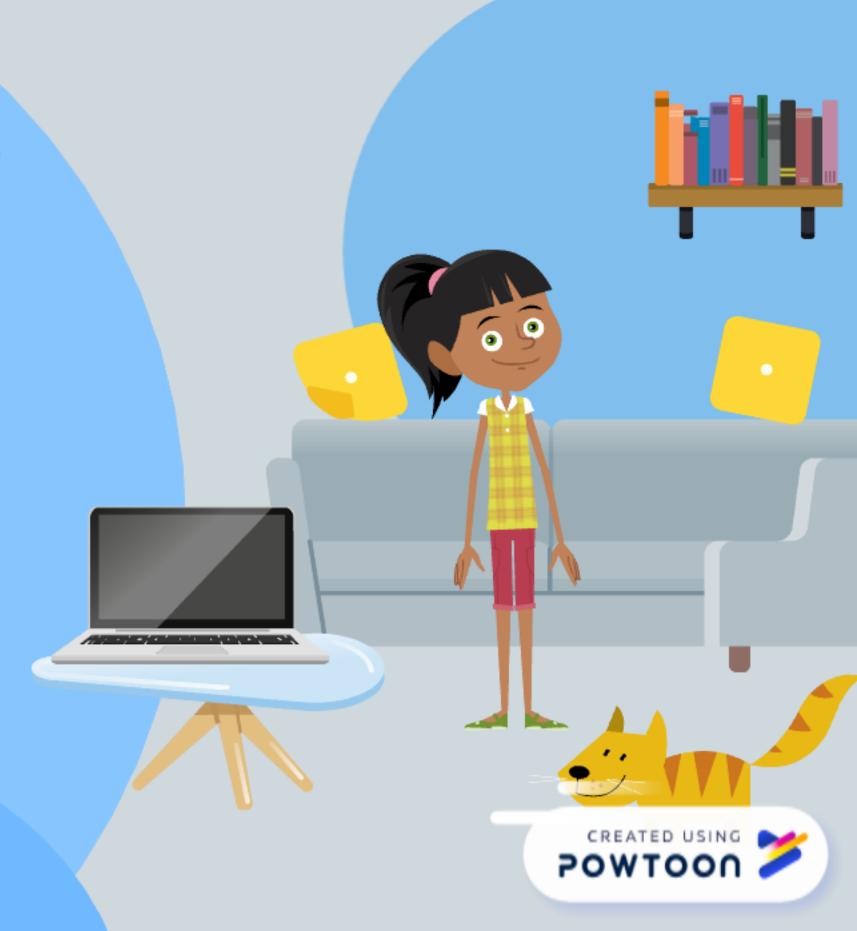

### Hello USPS families,

It's Mr Kitch here, with an important announcement.

School feels a bit different at the moment, because we are learning remotely.

Therefore, we want our newsletter to be filled with pictures and videos of you!

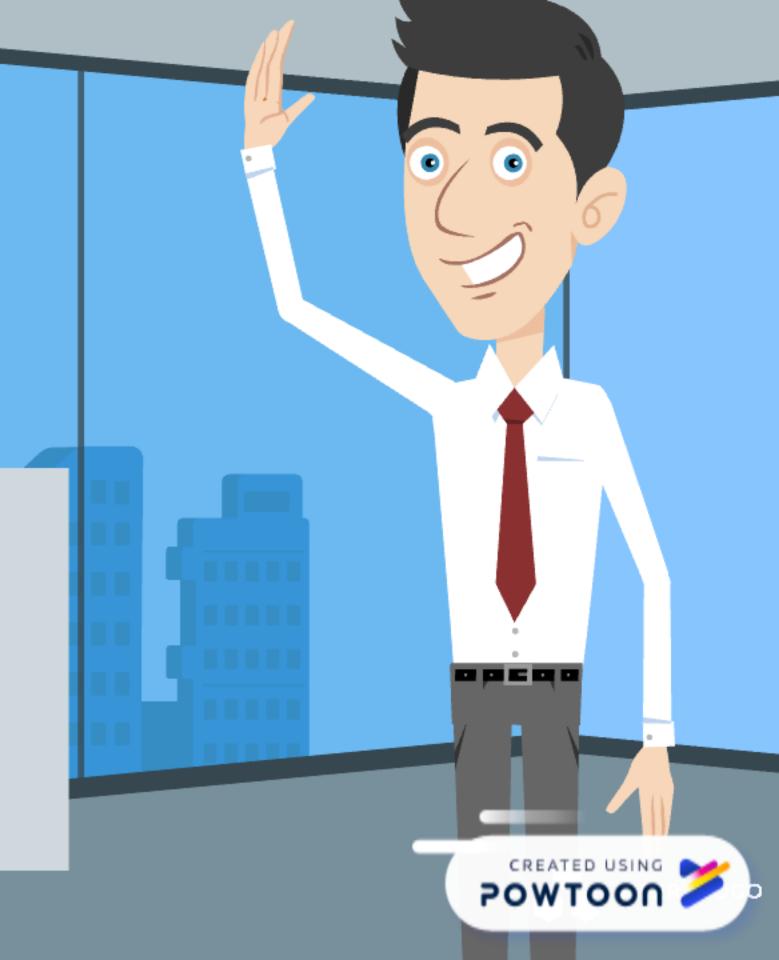

# Have you done something interesting at home?

It could be something you have done with your family, such as:

- cooking
- gardening
- training your pet
- or even a performance!

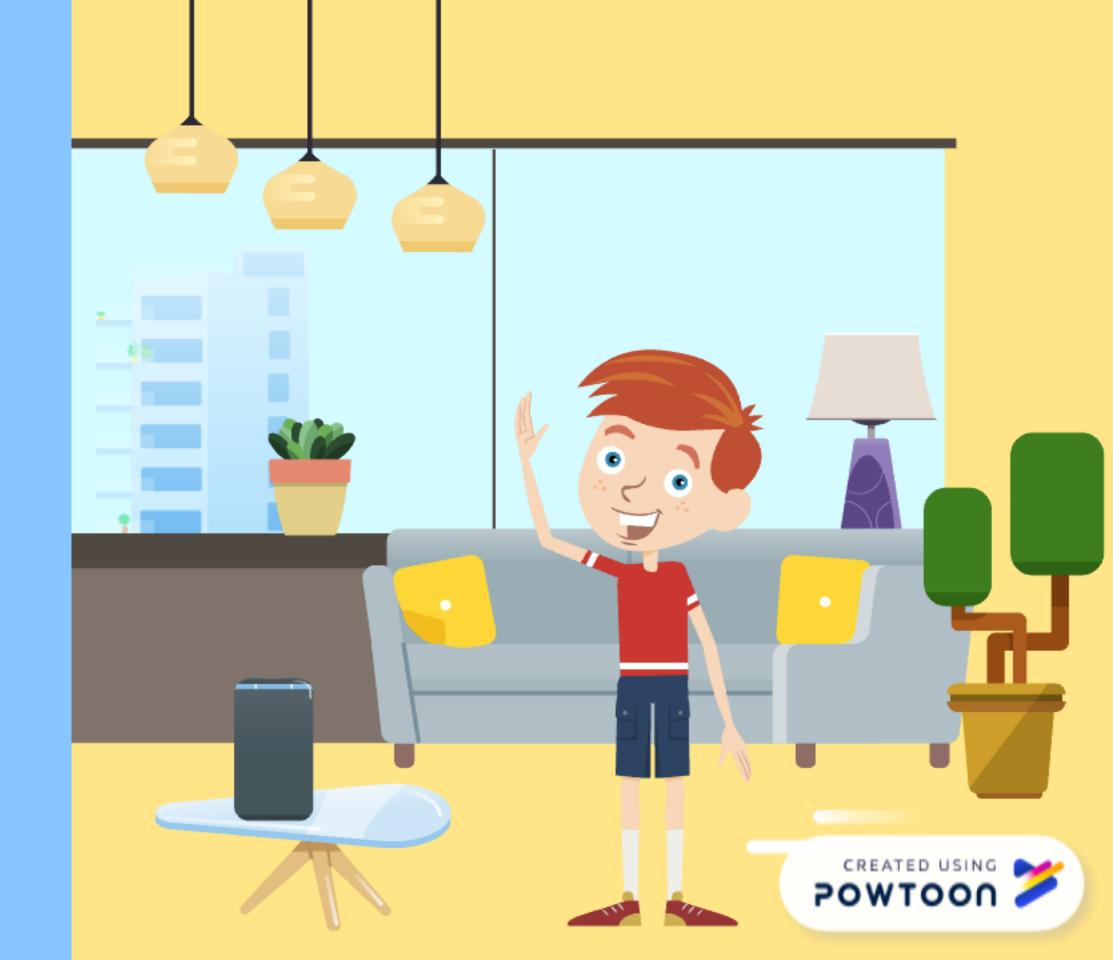

# How do you decide what to choose?

Think about a learning task you have completed that is awesome!

Talk with the adults in your life about some ideas.

It's important that they help you.

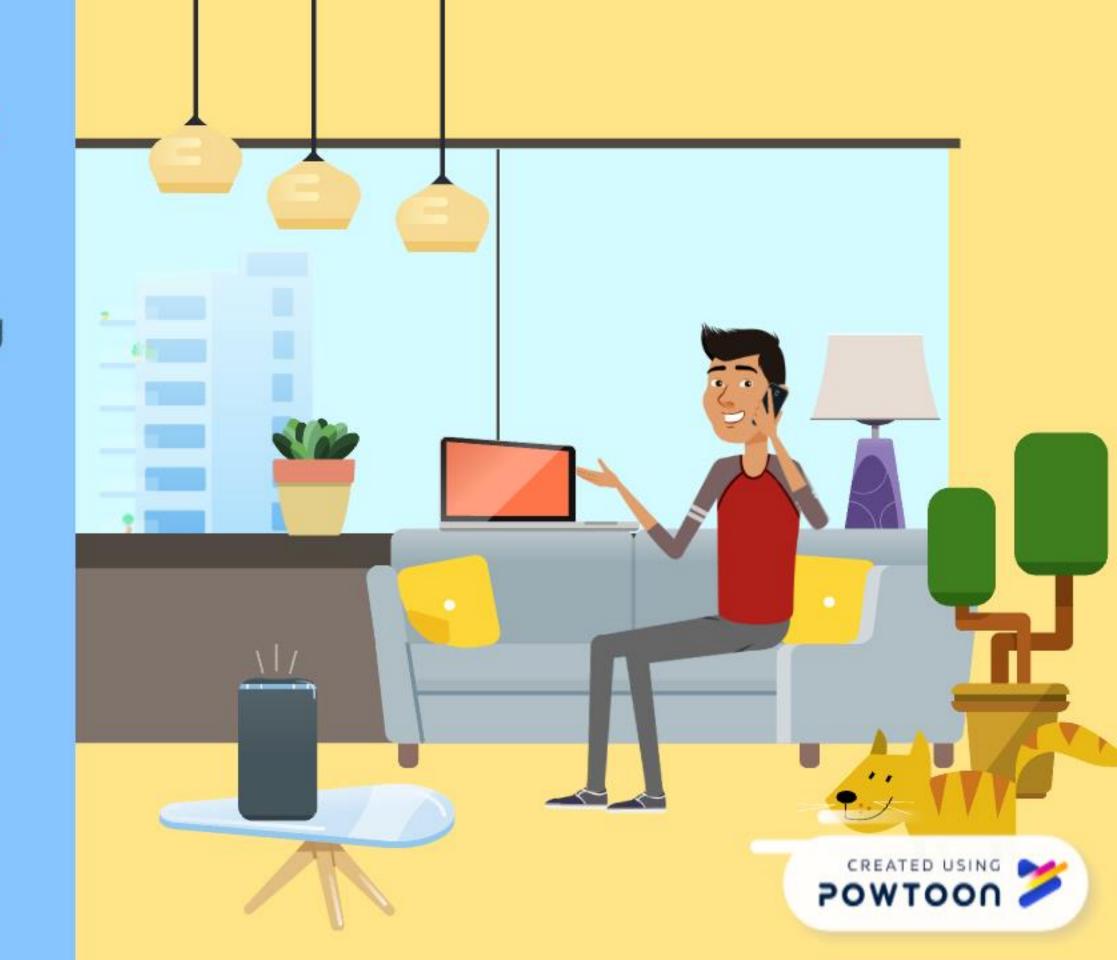

# Work out if your idea is suitable for the newsletter?

Whether it's a dance, a photo of your amazing math book, a meal you cooked, or something you have made.

- Would others be interested in seeing your picture/ video?
- Does the clip positively promote your learning?

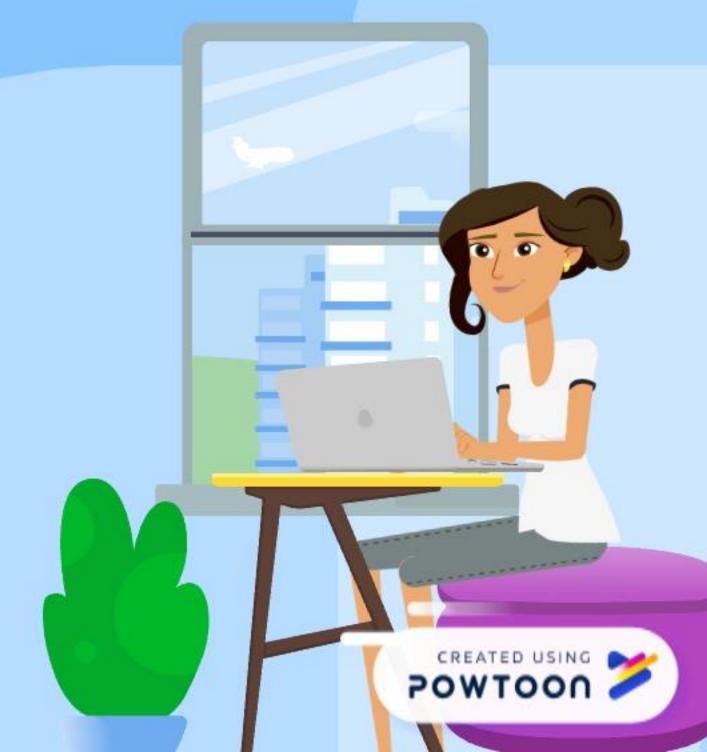

# Check your image or video before uploading

- Is it suitable for everyone to see?
- Is it linked to something you have learnt?
- Is the image and sound clear?
- If there are other people in the clip, do you have their permission?

It's only okay to upload if you have your family's permission.

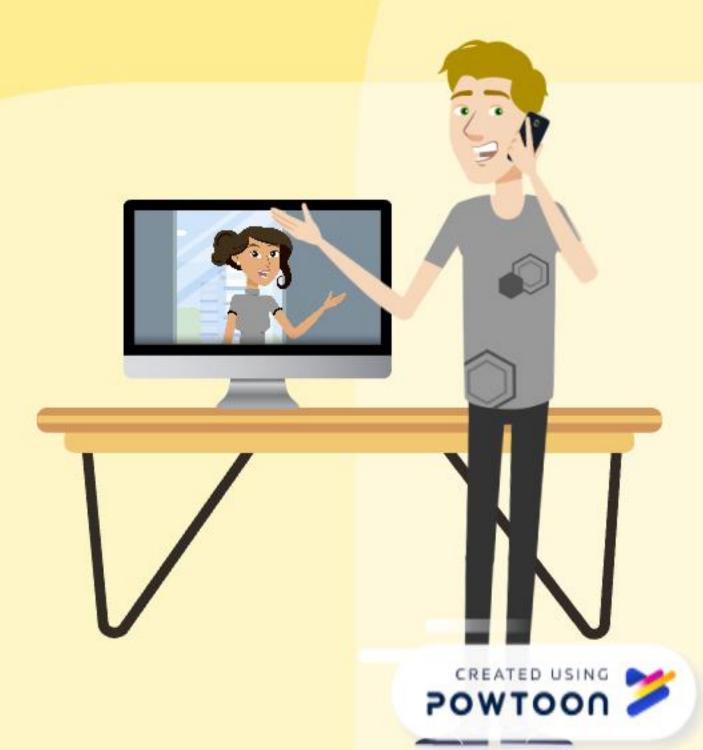

# Uploading your clip

Contact with your teacher if you need help to upload your idea.

and ensure that you have the technology to support it (wifi/camera)

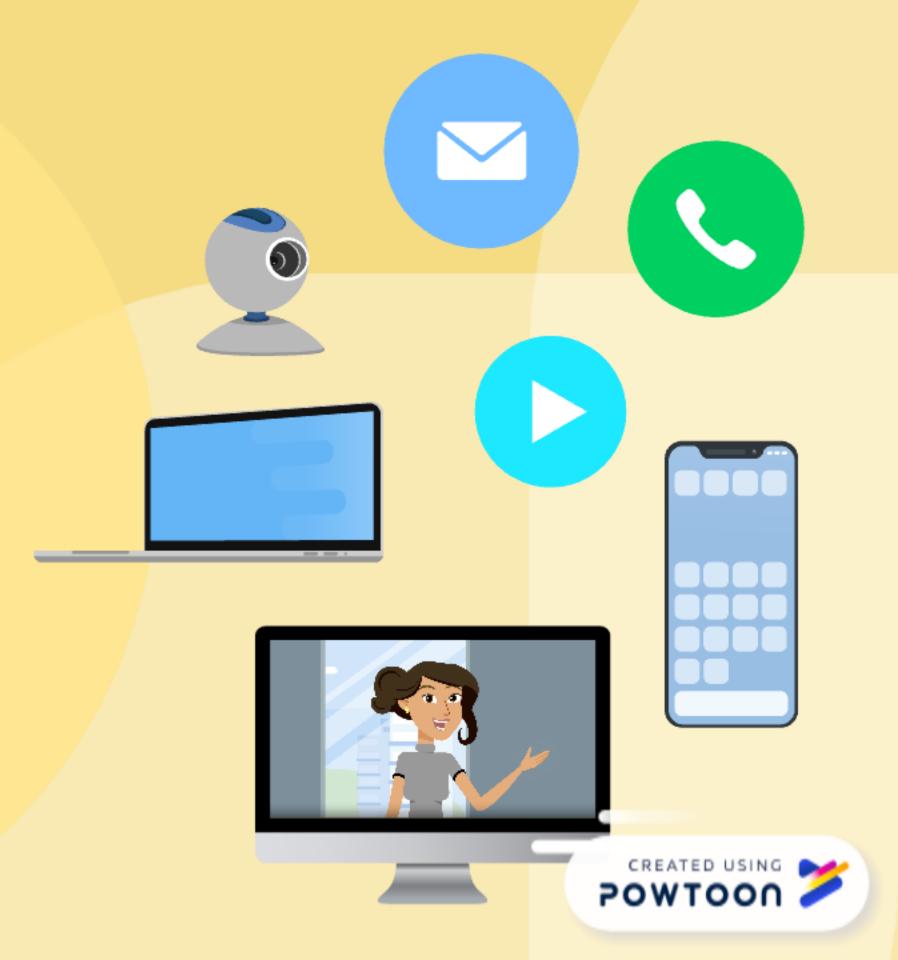

#### Be patient...

Once you have uploaded your clip, you don't need to do anything else.

Remember... lots of students will be uploading clips, so if your clip isn't featured, it might be in the following newsletter.

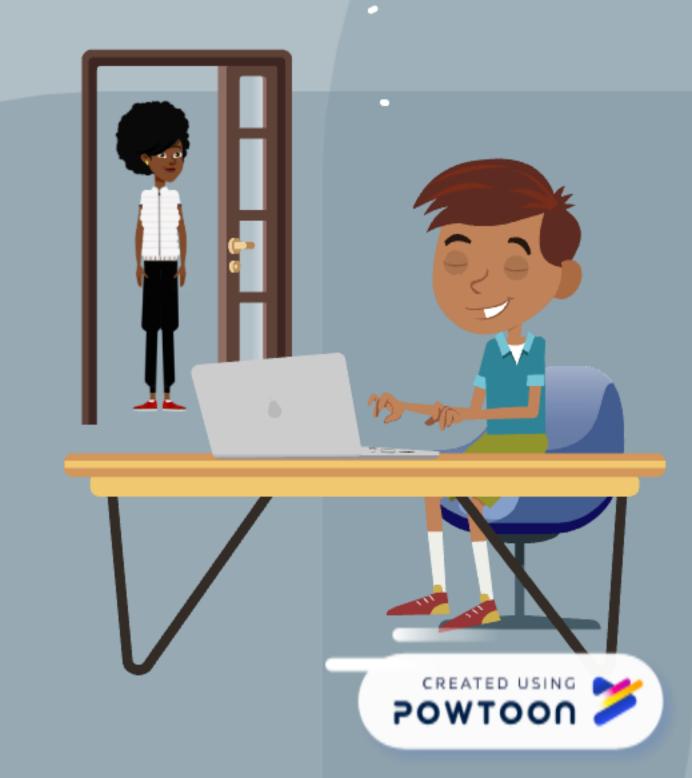

# Don't upload a clip, unless you made it

Avoid copying a clip from social media!

Most of these are not for kids!

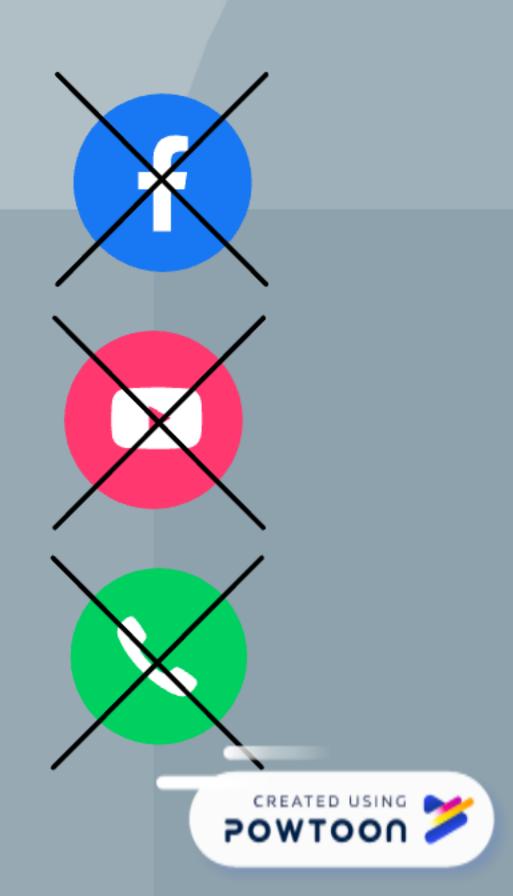

#### Remember to take a break!

- Remote learning days can be hard for everyone.
- Eat healthy food- even if you have to make it yourself!
- Get physical: stand up, stretch, dance, breathe in fresh air

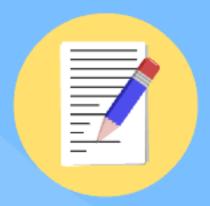

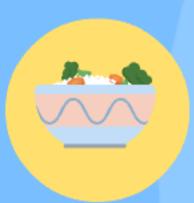

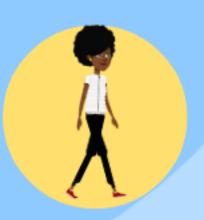

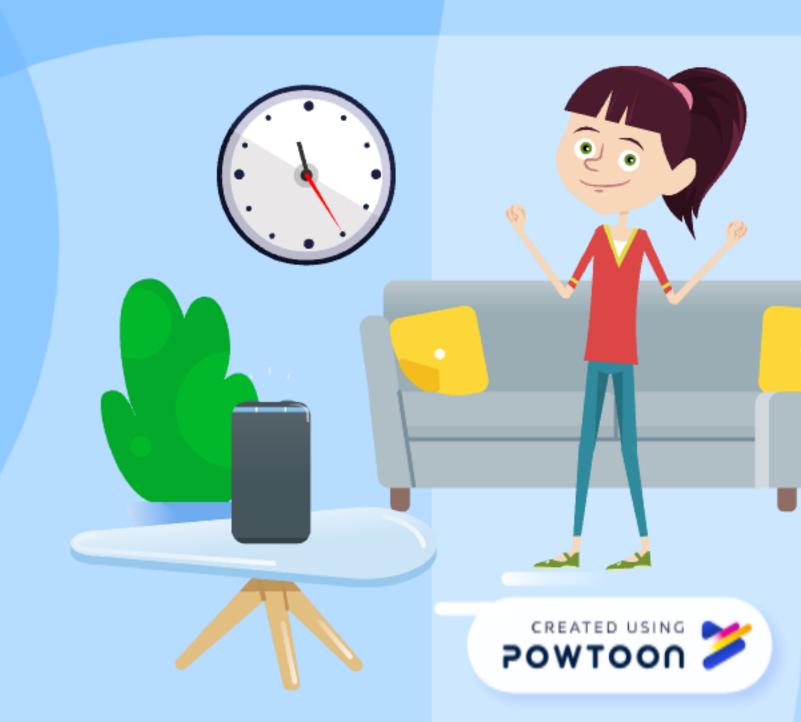

#### **Dress for Success**

Remember that even though you might be at home, you still have to be organised.

This mentally prepares you to get into the "learning zone"

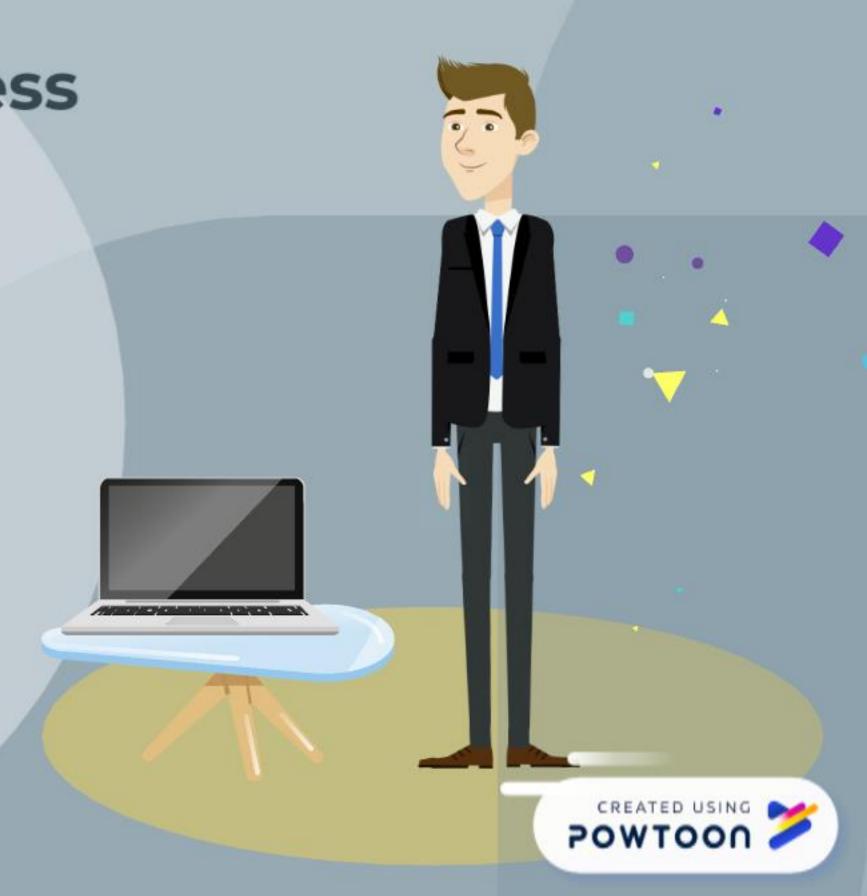

#### How to upload a clip...

#### Go to your Google Classroom

Click on

STAR IN THE NEWSLETTER

under your subject tabs.

Submit your clip at anytime!

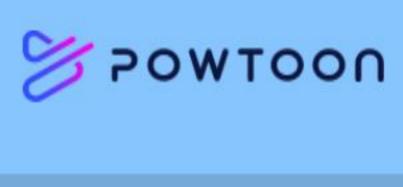

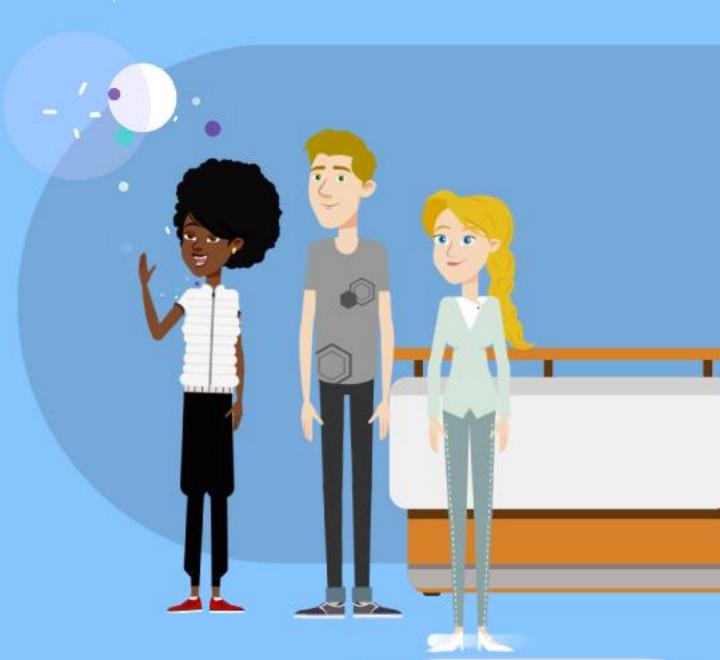

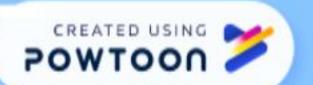

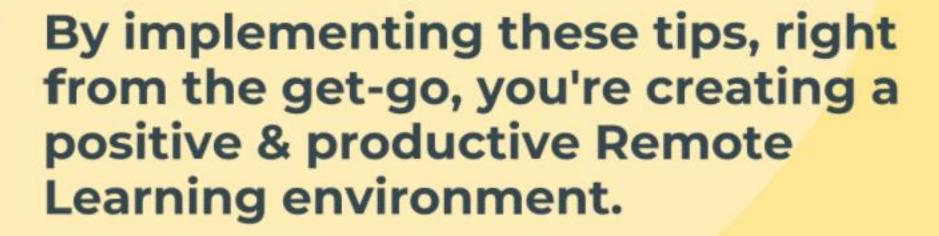

We can't wait to see what it looks like for your family!

Any questions?

Contact your classroom teacher

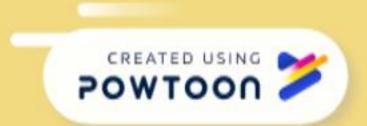